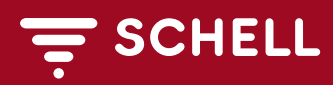

Artikelnummer: 98 102 00 00

## Konfiguration/Projektierung SWS Gateway

Anhand der Kundenanforderungen werden die Datenpunkte des SCHELL SWS Servers in Konfigurationsdateien gespeichert, um die Kommunikation im gewünschten Protokoll über das Gateway zu gewährleisten.

## **Lieferumfang**

- Konfiguration des Gateways nach Kundenvorgaben
- Erstellung von 2 Datenpunktlisten und 1 Dispatch (erforderlich zur Inbetriebnahme)

## **Hinweis**

## **Voraussetzungen zur Projektierung (bauseits)**

- 1. Datenpunktliste des SWS-Servers erstellt durch das Gateway seitens des Kunden. Bei Unterstützung durch einen SCHELL Mitarbeiter fallen zusätzliche Kosten nach Aufwand an: z.B. Kilometer für An.- und Abfahrt, Arbeitsstunden und Fahrtzeit.
- 2. Liste der gewünschten Datenpunkte.

SCHELL behält sich vor, die Konfiguration durch ein Partnerunternehmen durchführen zu lassen.

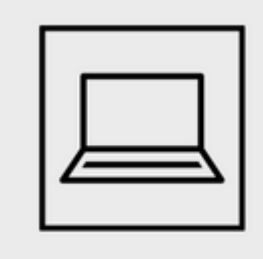